## Premiere Pro

Premiere Pro

- 13 ISBN 9787115146595
- 10 ISBN 7115146594

出版时间:2006-8

页数:244

版权说明:本站所提供下载的PDF图书仅提供预览和简介以及在线试读,请支持正版图书。

## www.tushu111.com

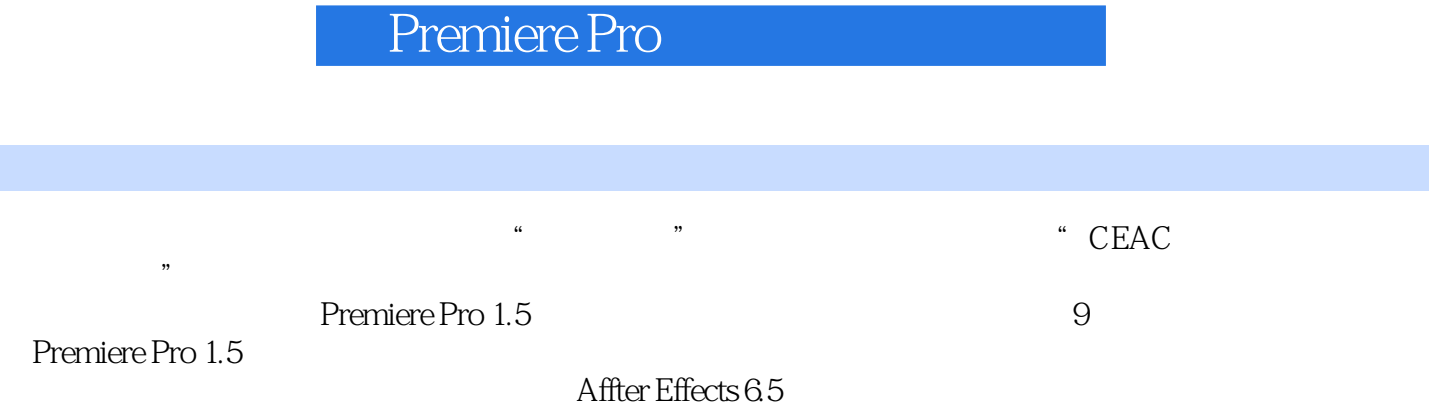

## Premiere Pro

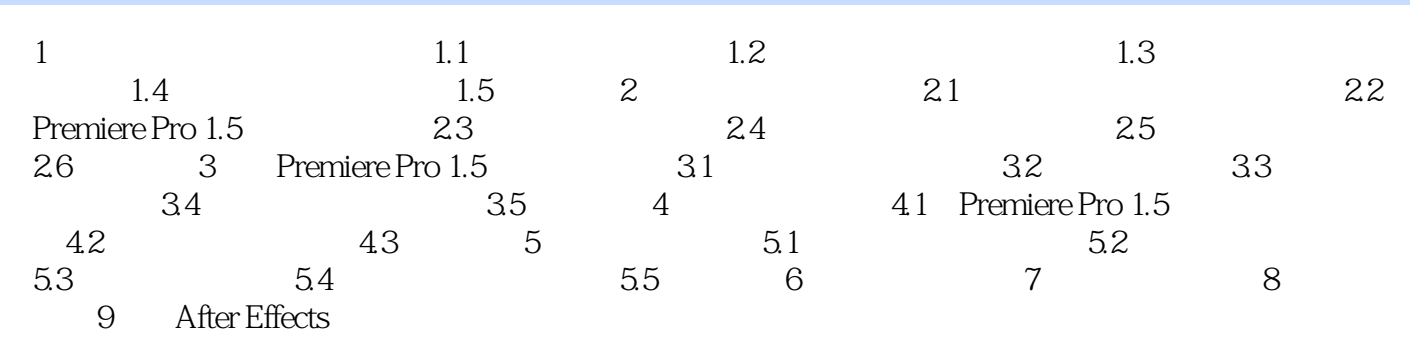

## Premiere Pro

本站所提供下载的PDF图书仅提供预览和简介,请支持正版图书。

:www.tushu111.com